Doc No. :PT-HMOC-OPS-FOP-6001-OPS-OAH Fop Issue : 3.0 Issue Date: 13/04/10

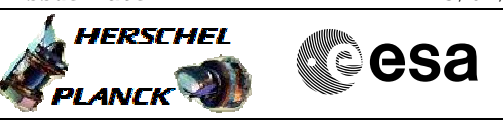

## **Procedure Summary**

#### **Objectives**

The purpose of this procedure is a SMEC Open Loop Feed Forward Offset Test on PRIME. Based on Procedure: Mode\_SMECFuncFFOffset (v4)

# **Summary of Constraints**

Test to be performed after the SMEC has been unlatched by executing Mode\_SMECFunc02a. \*\*FOR GROUND TESTS, ONLY EXECUTE THIS TEST IF THE HERSCHEL CRYOSTAT IS HORIZONTAL\*\*

#### **Spacecraft Configuration**

**Start of Procedure**

**End of Procedure**

#### **Reference File(s)**

**Input Command Sequences**

**Output Command Sequences**

HCSSMFP

**Referenced Displays**

**ANDs GRDs SLDs** SAS0\_559 ZAZ90999 SA\_1\_559  $SA_6$  559

### **Configuration Control Information**

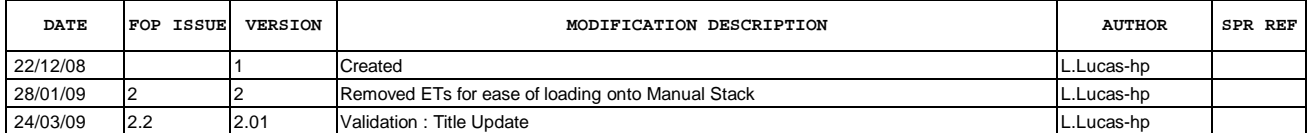

Doc No. :PT-HMOC-OPS-FOP-6001-OPS-OAH Fop Issue : 3.0<br>
Issue Date: 3.0<br>
13/04/10 Issue Date:

 Mode\_SMECFuncFFOffset Open Loop FeedForward Offset Test File: H\_COP\_SPI\_SMFP.xls Author: L.Lucas-hp

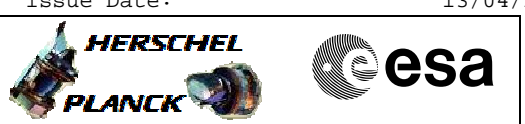

**Procedure Flowchart Overview**

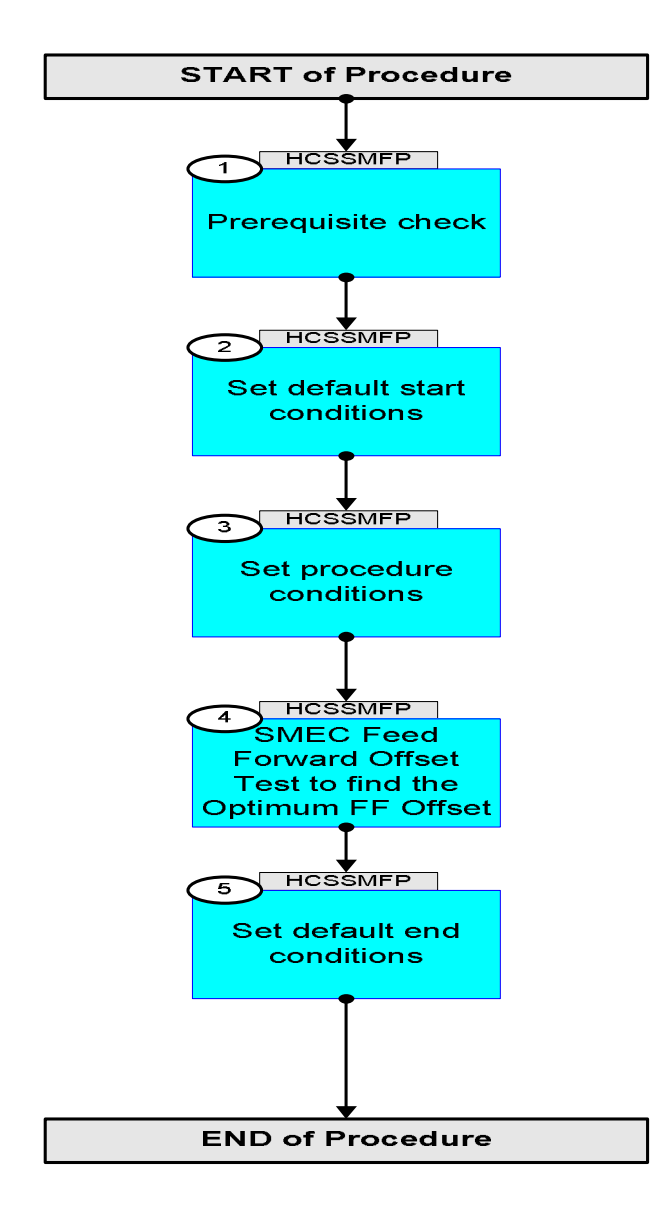

Doc No. :PT-HMOC-OPS-FOP-6001-OPS-OAH Fop Issue : 3.0 Issue Date: 13/04/10

HERSCHEL

▓**€**sa

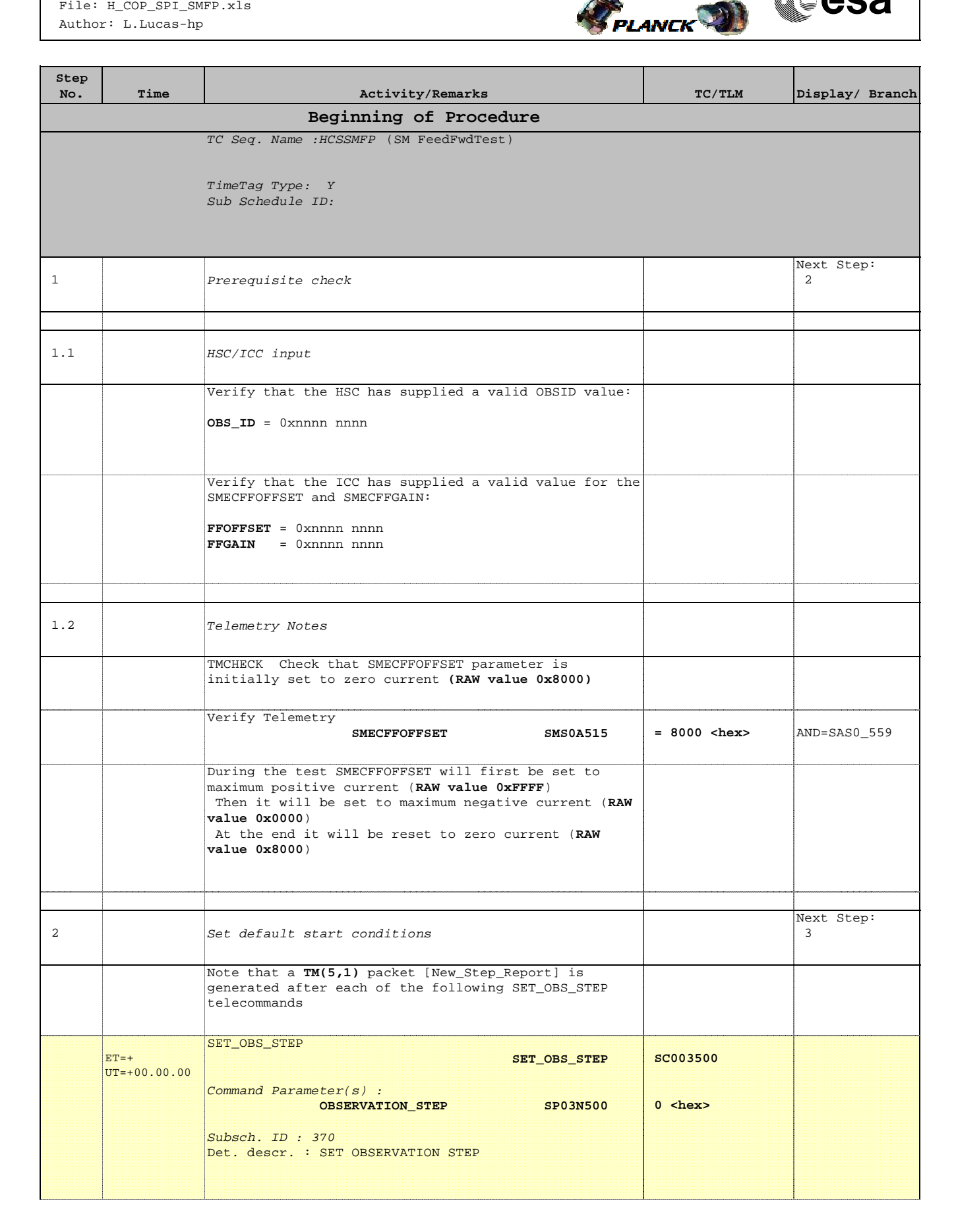

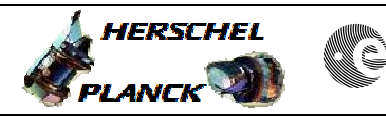

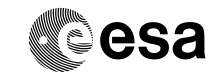

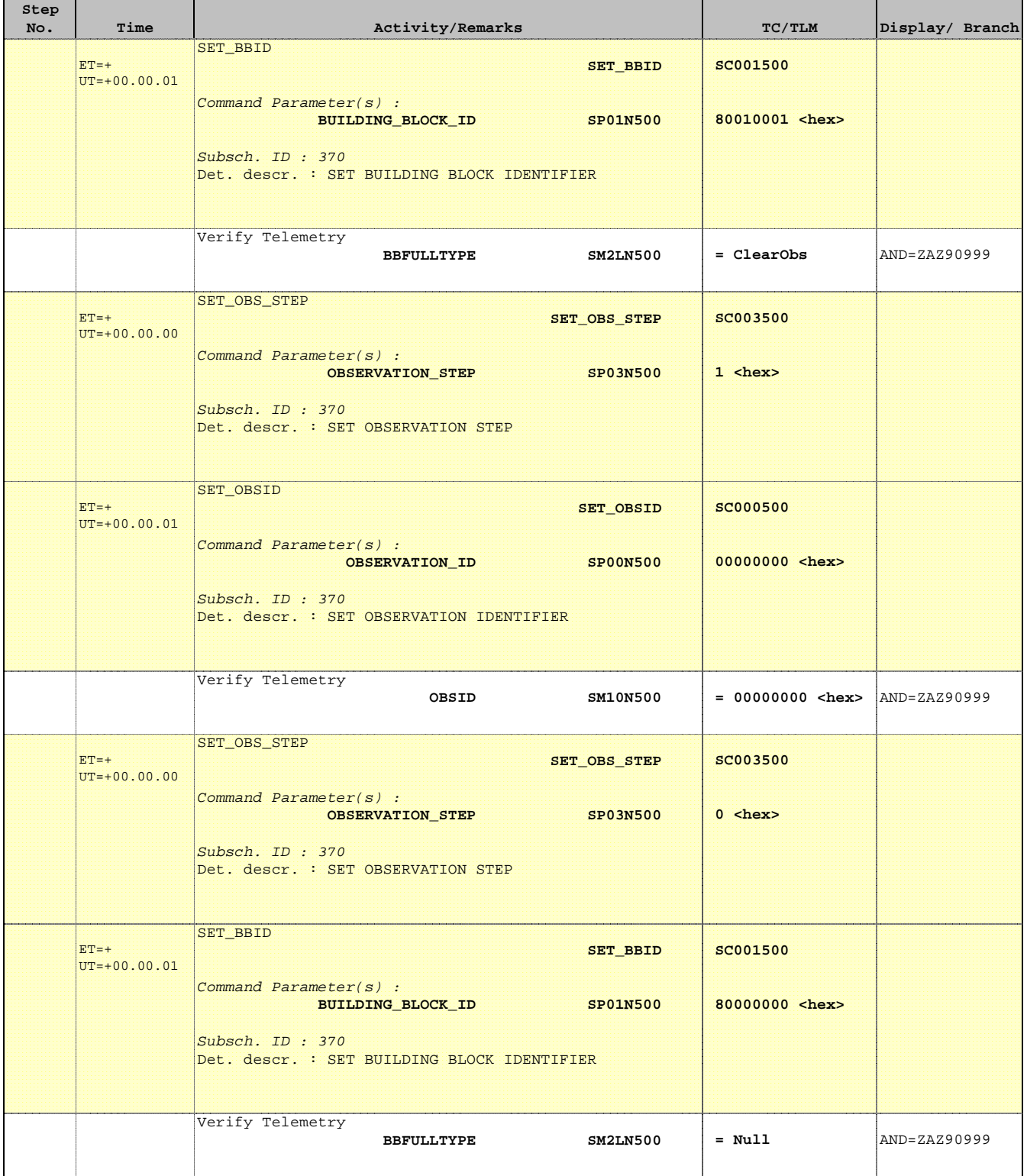

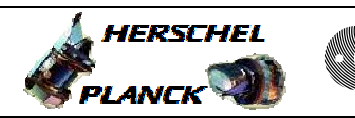

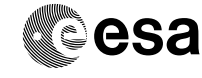

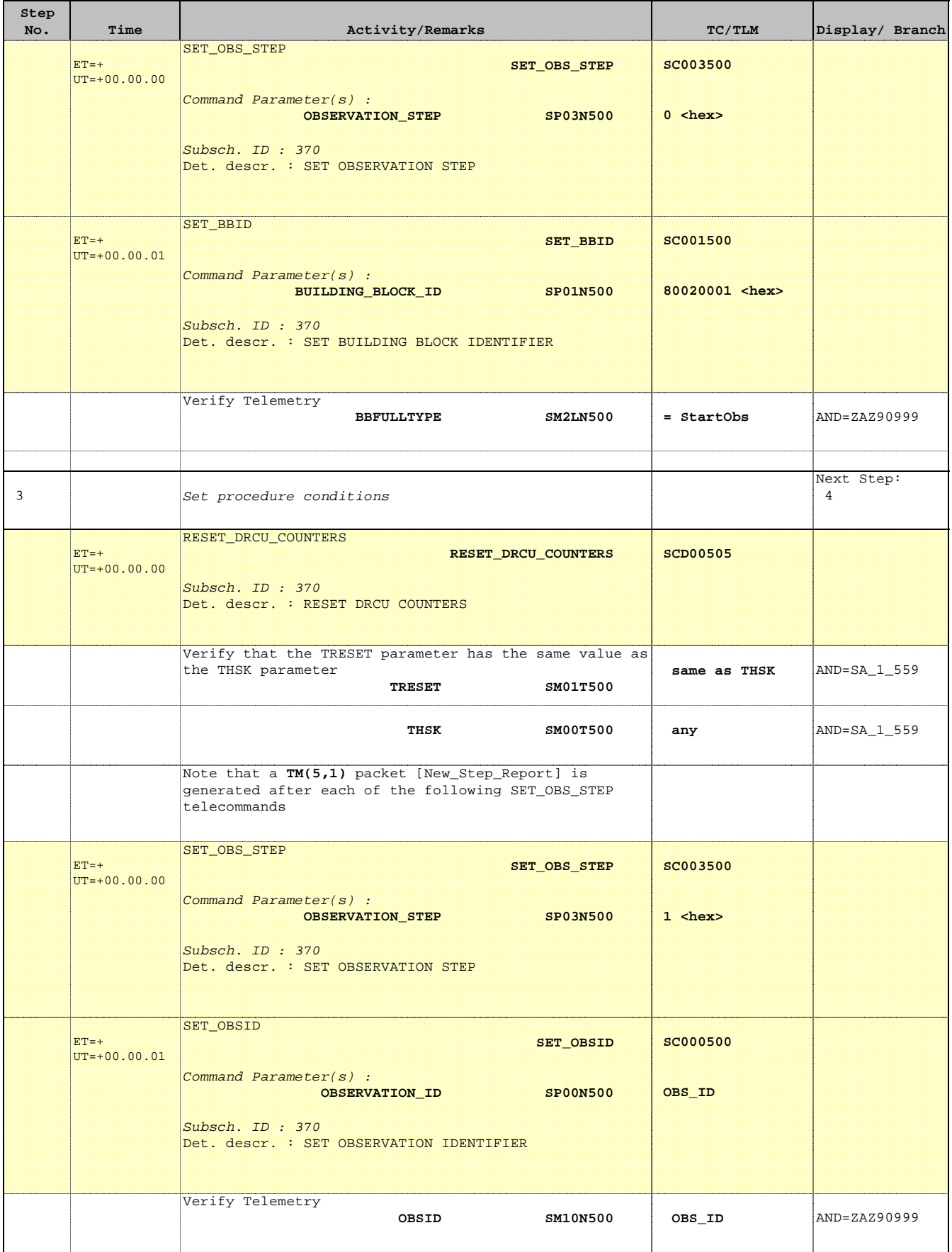

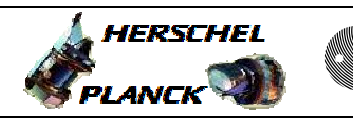

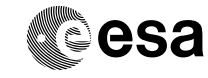

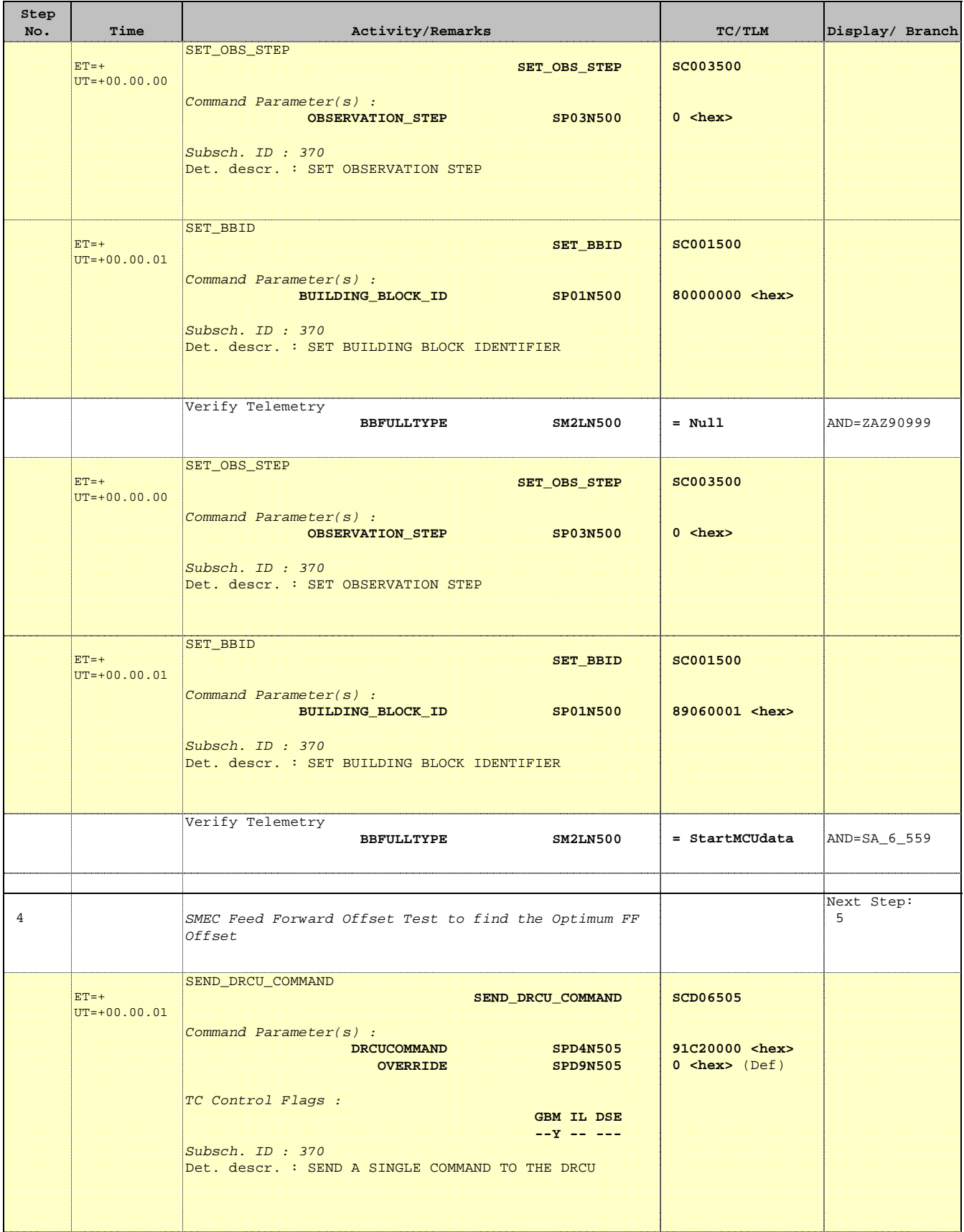

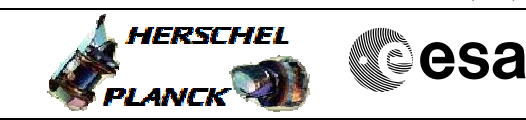

 $\blacksquare$ 

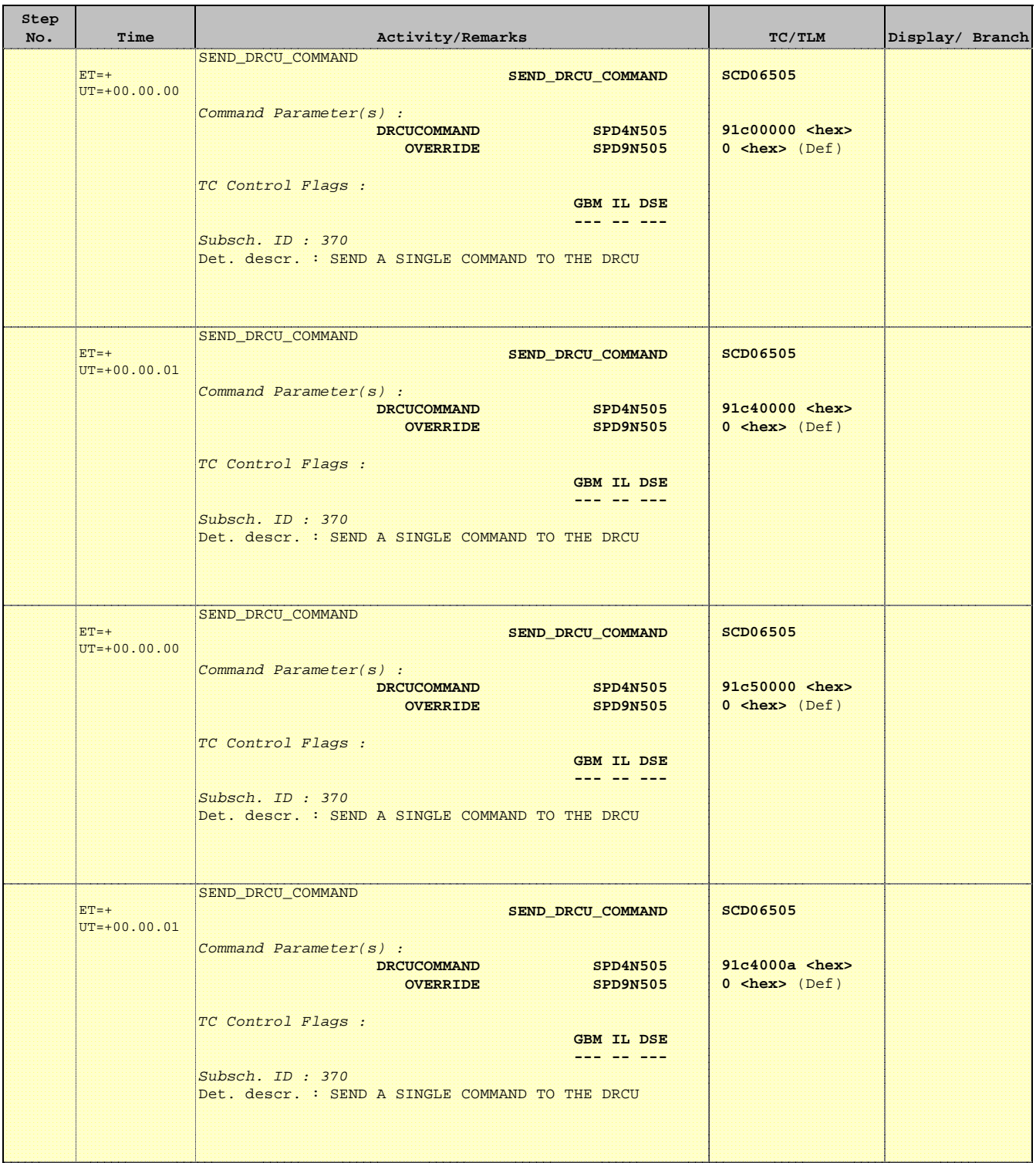

T

r

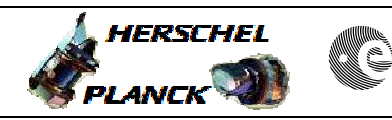

**CSA** 

T

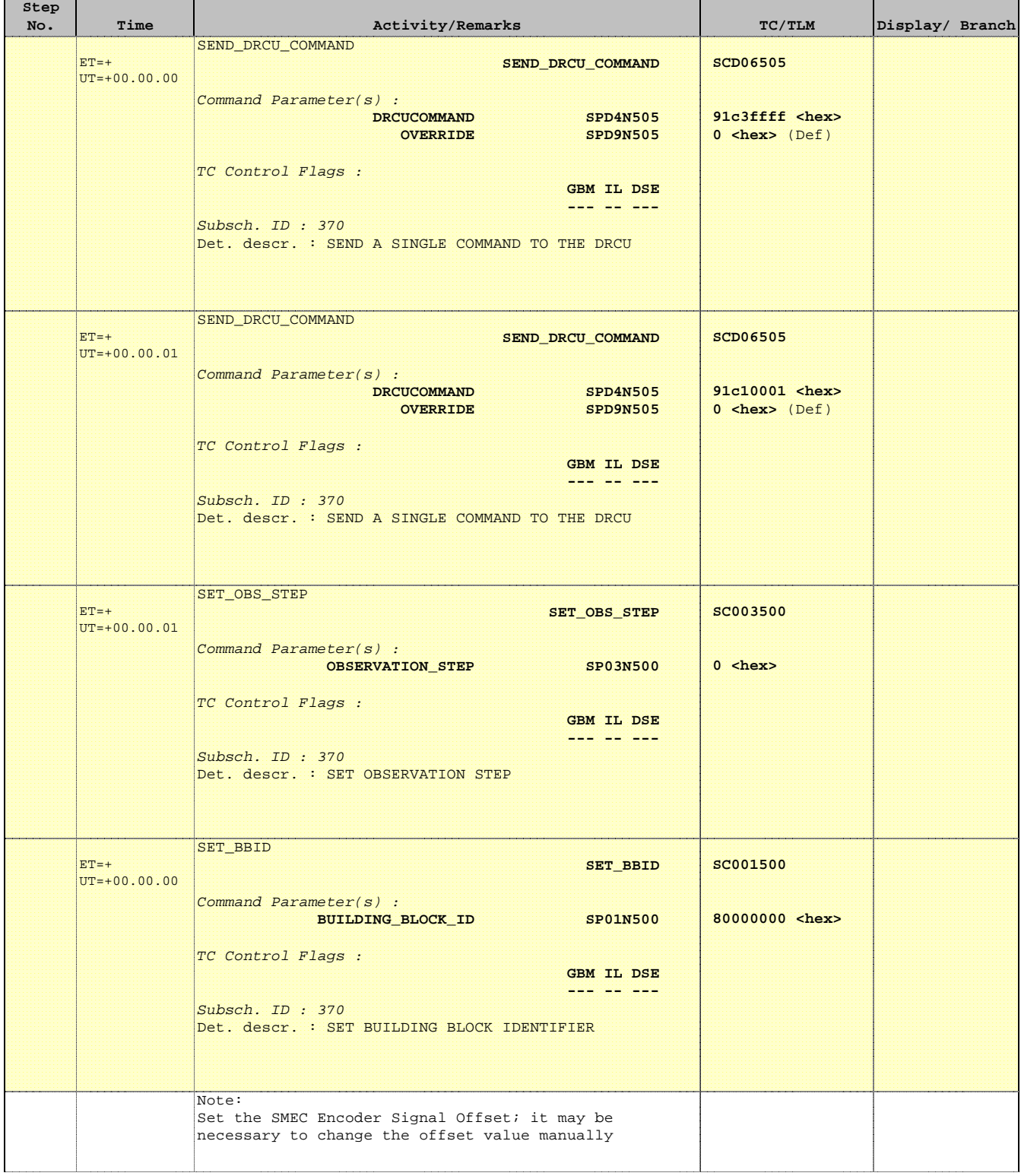

┑

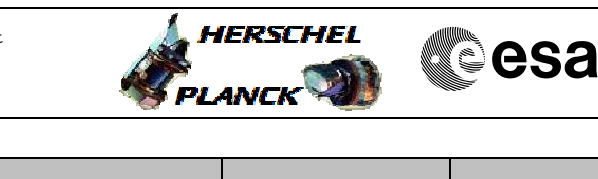

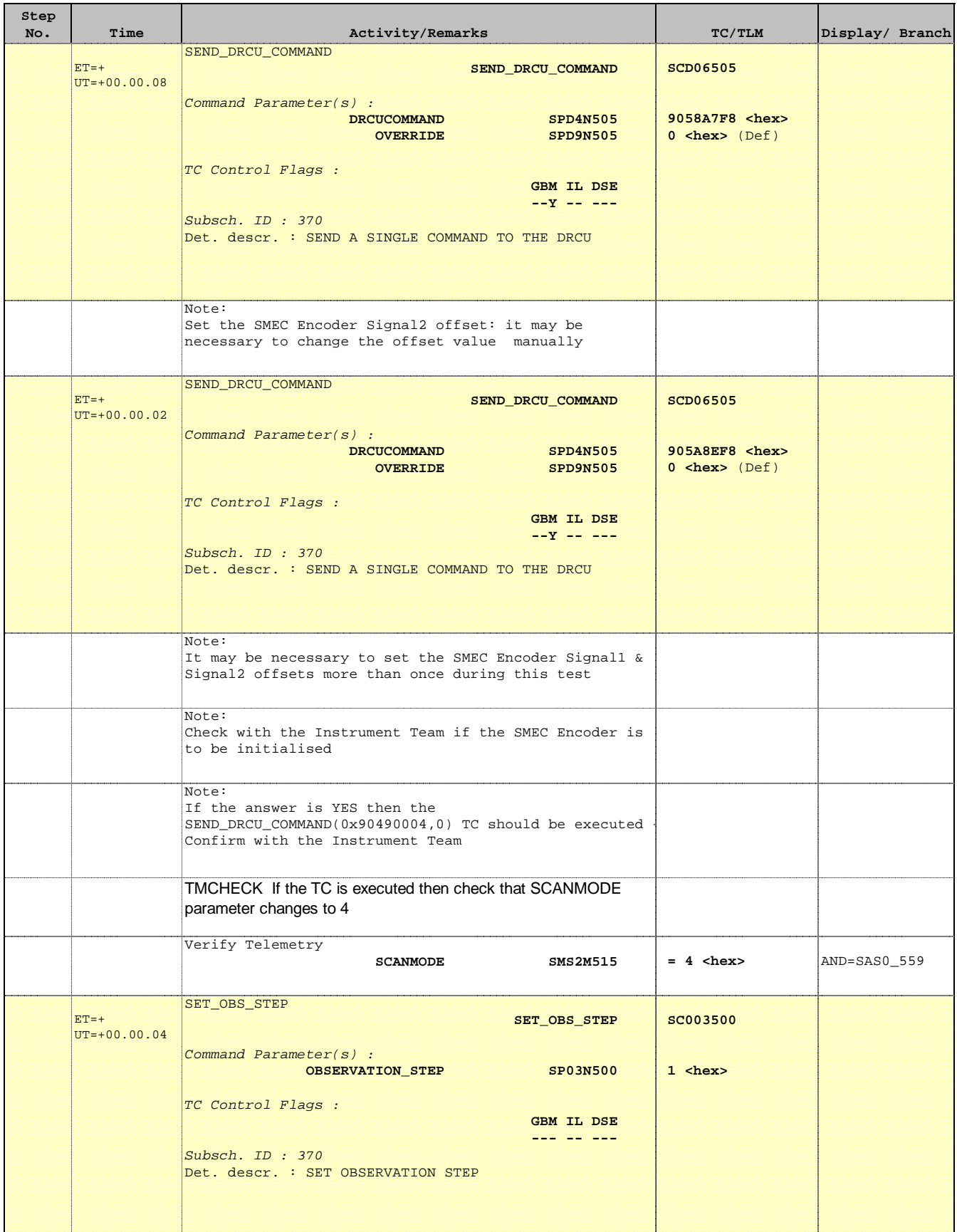

<u> 1989 - Johann John Stone, markin sanadi masjid a shekara 1989 - John Stone Barnett, masjid a shekara 1989 - </u>

 Mode\_SMECFuncFFOffset Open Loop FeedForward Offset Test File: H\_COP\_SPI\_SMFP.xls Author: L.Lucas-hp

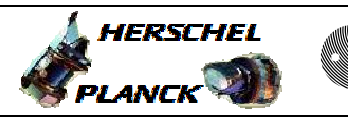

**CSA** 

П

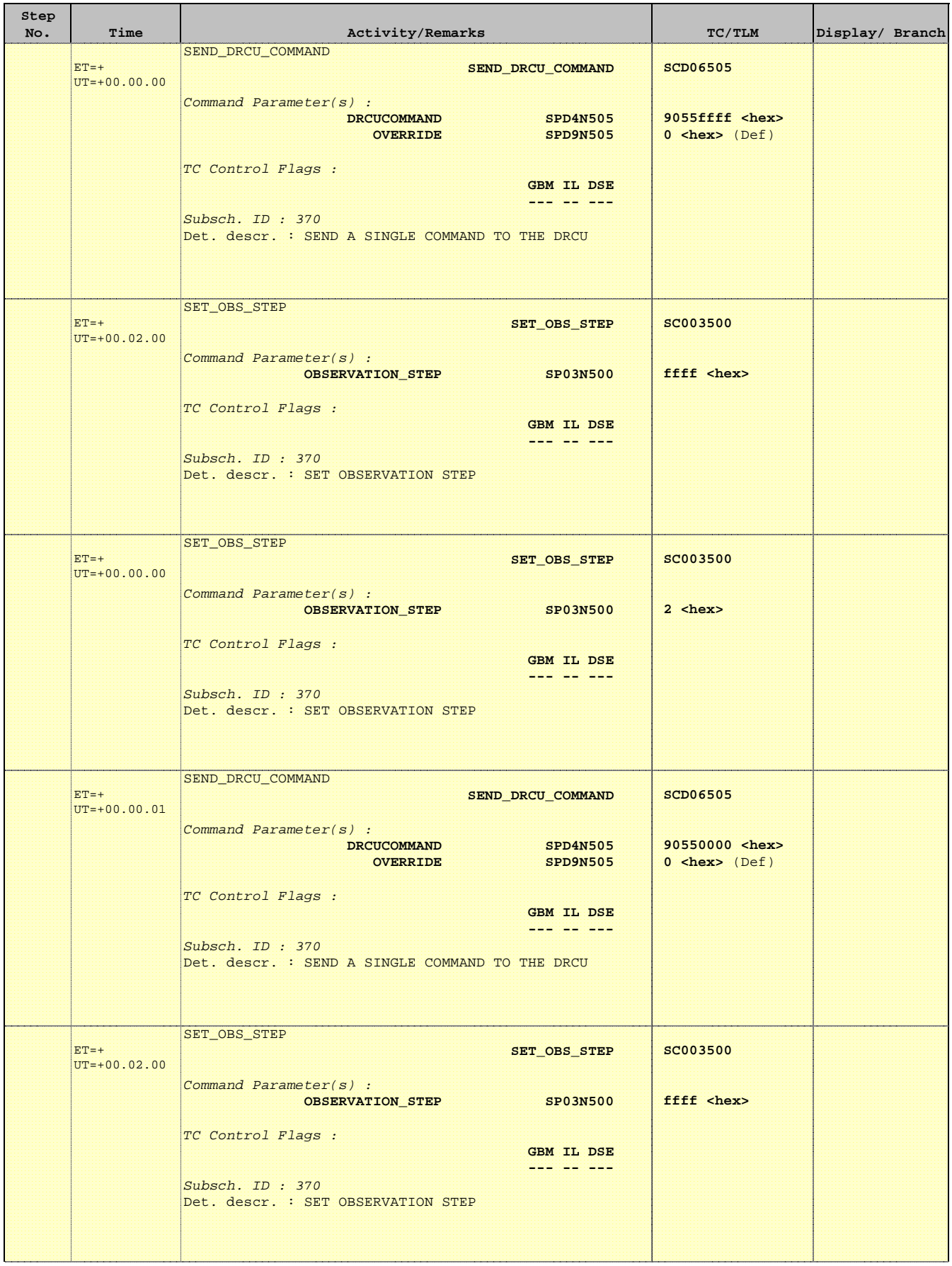

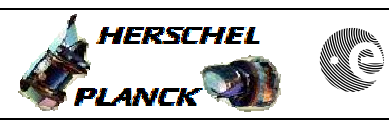

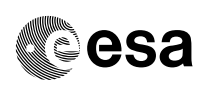

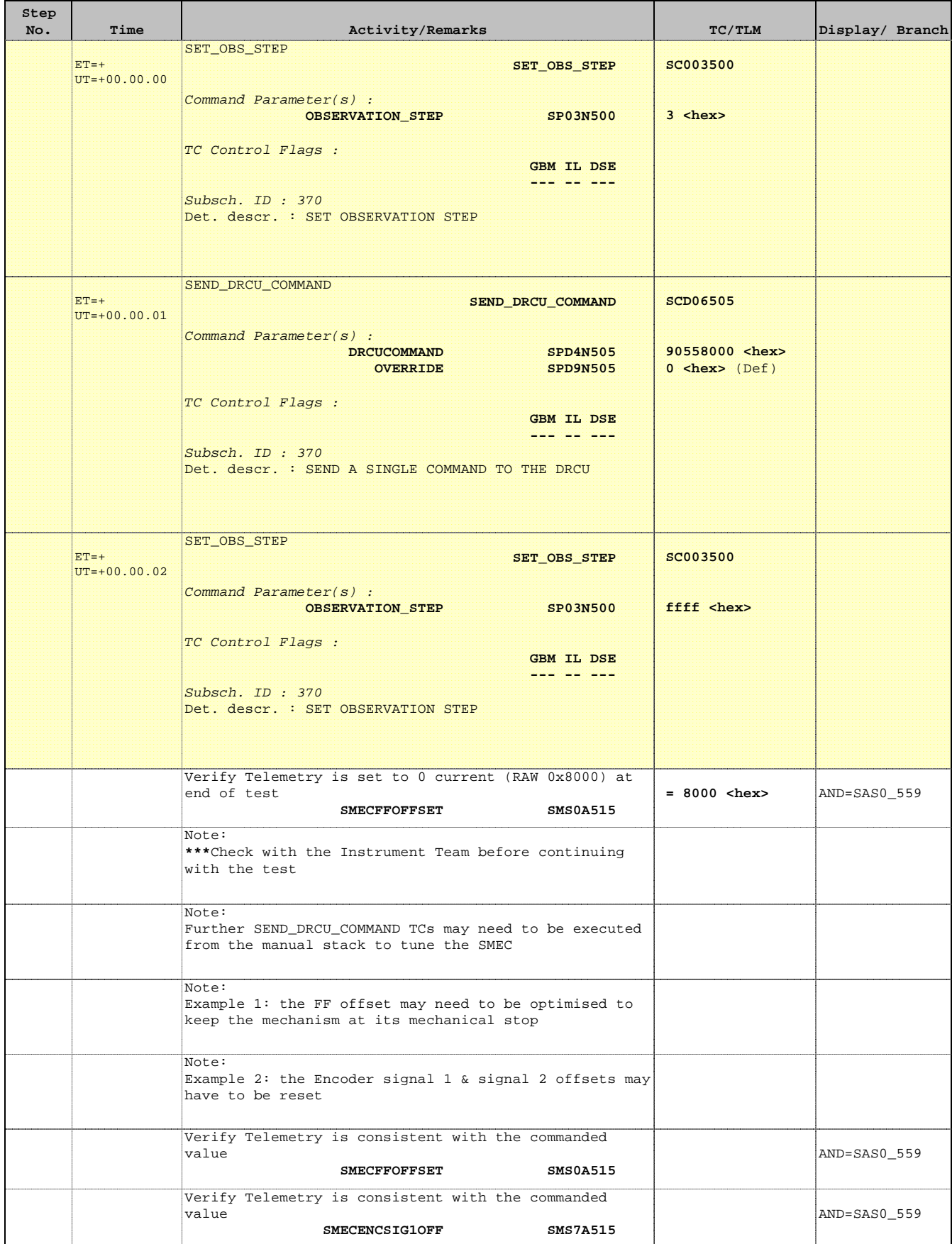

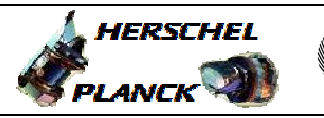

**CSA** 

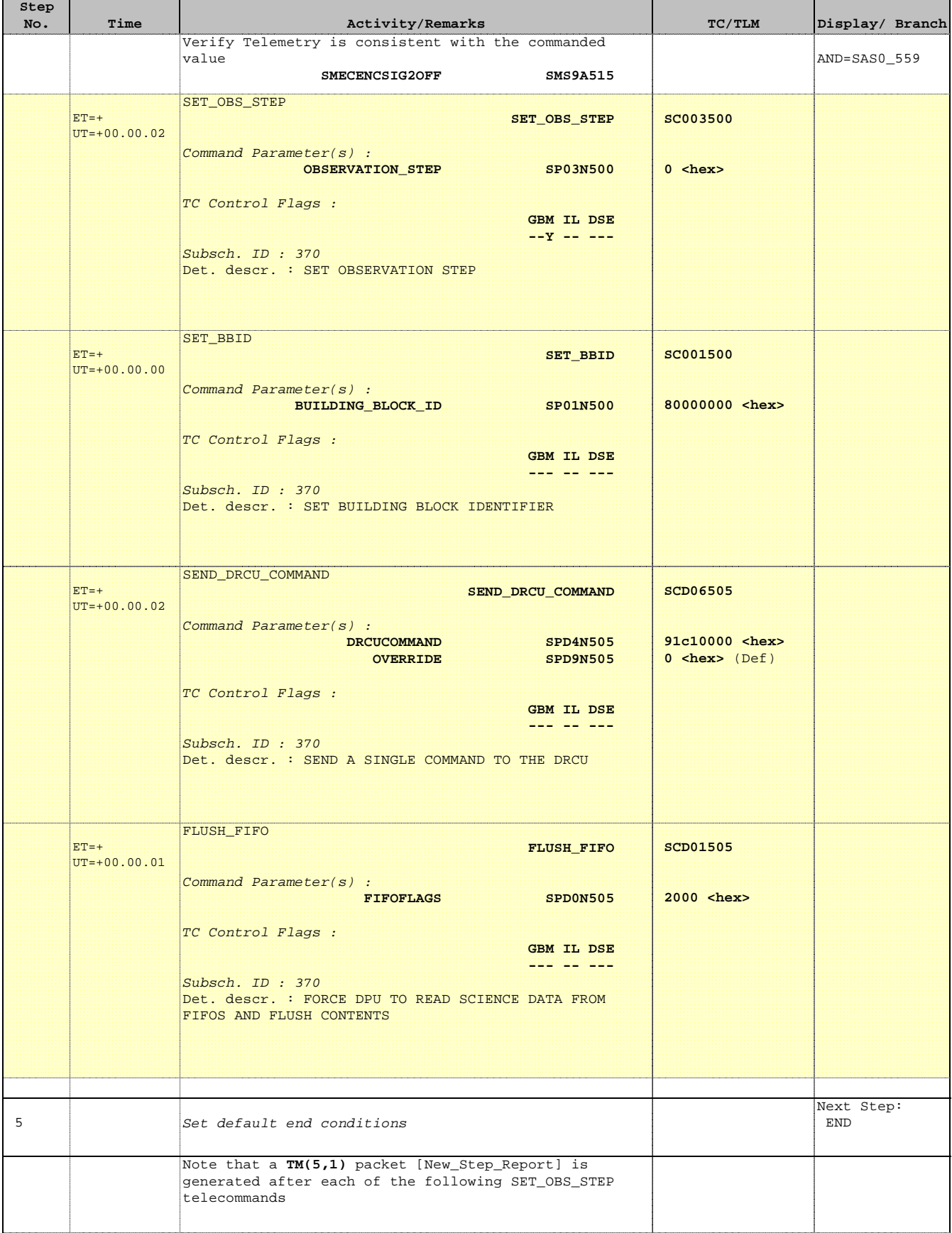

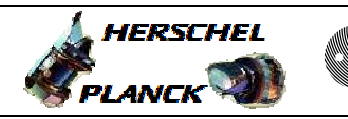

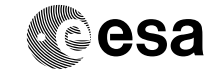

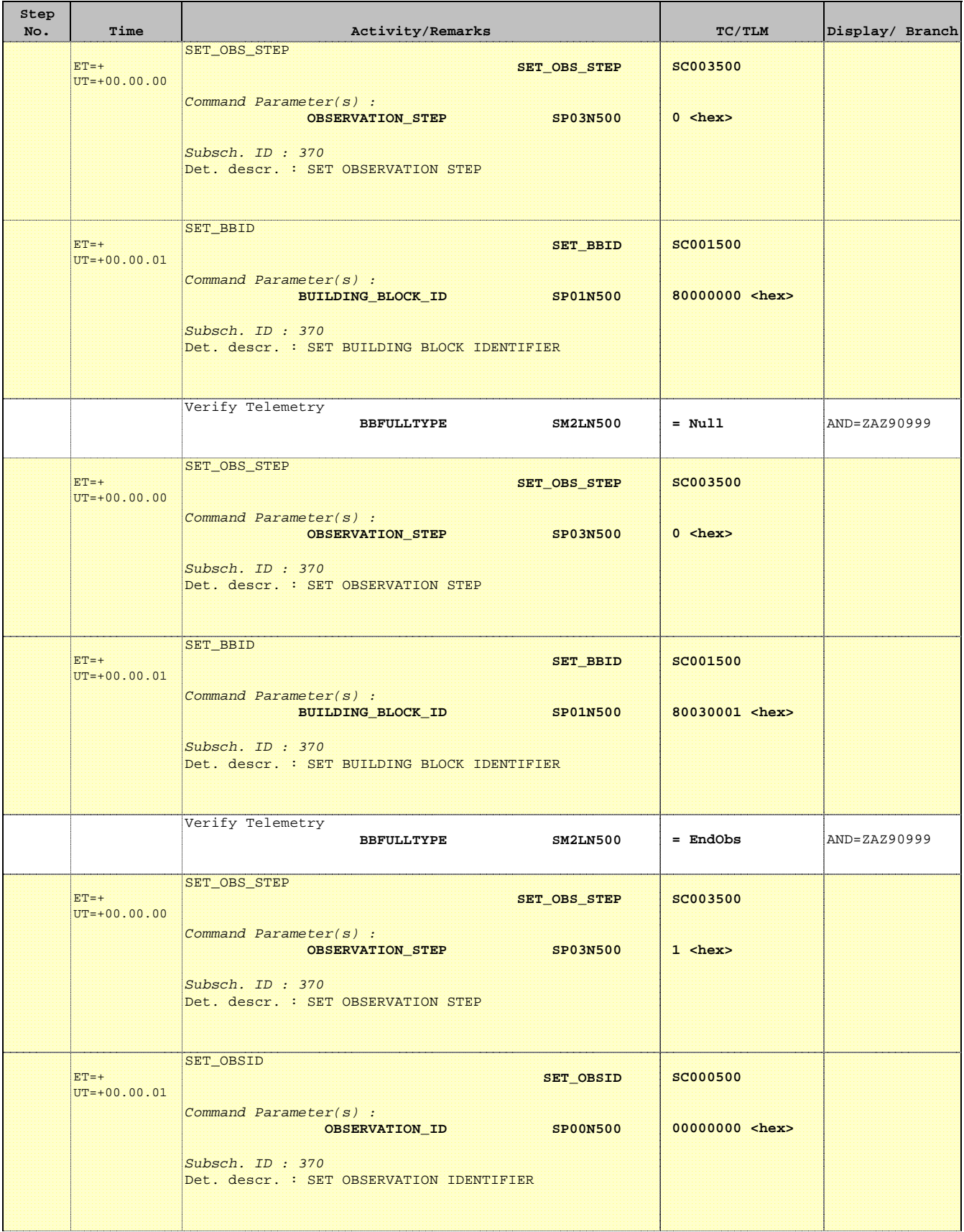

**HERSCHEL** 

PLANCK

**CSA** 

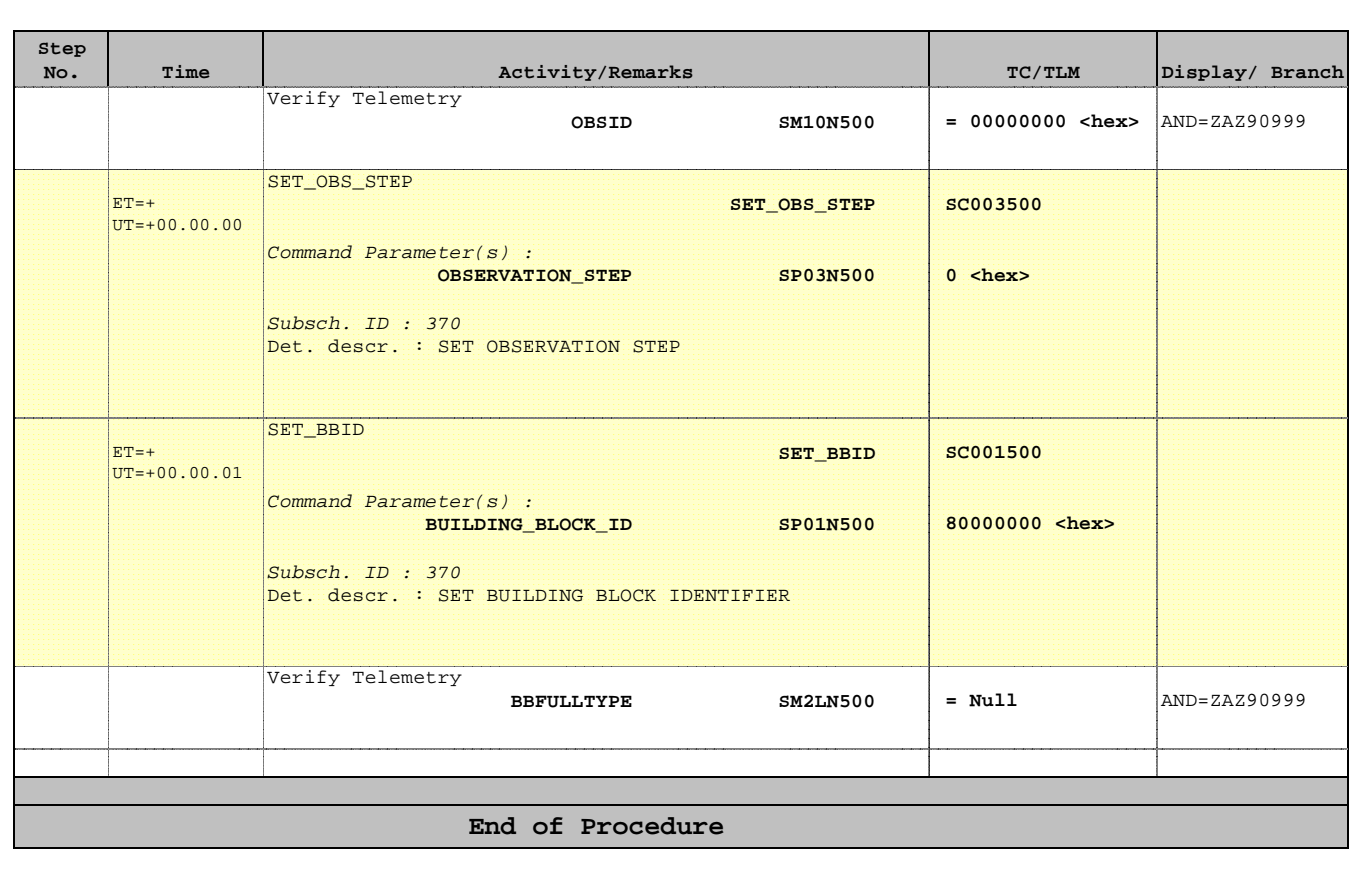